WindowsServer2003 PDF

https://www.100test.com/kao\_ti2020/245/2021\_2022\_\_E7\_94\_A8 Windows\_c100\_245024.htm Windows Server 2003 between the server and the server server and the server server server server server server server server server server server server server server server server server server server server server server server

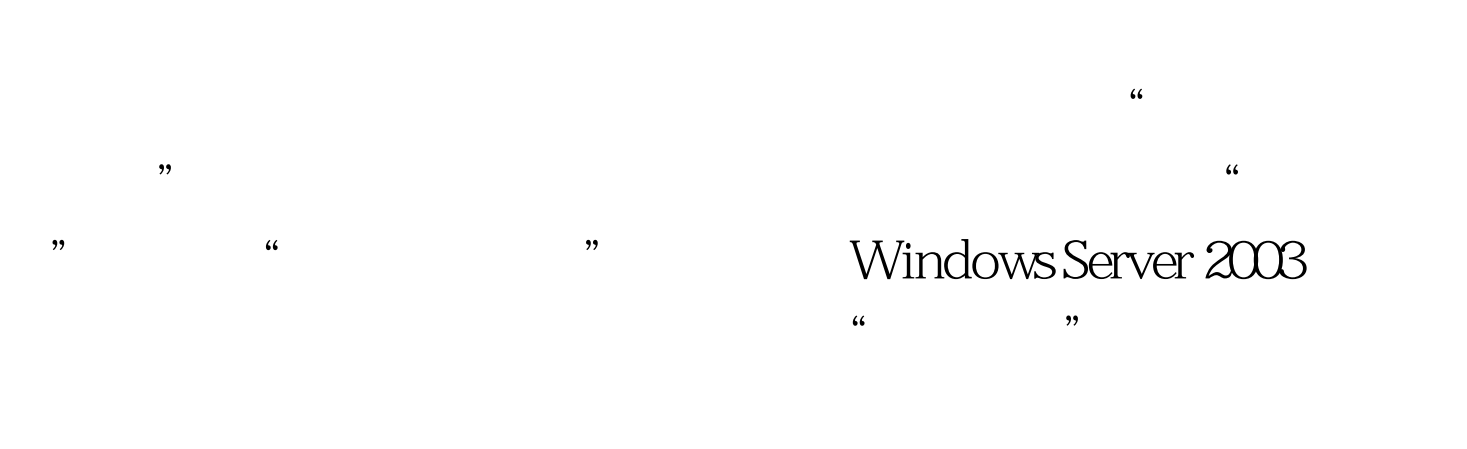

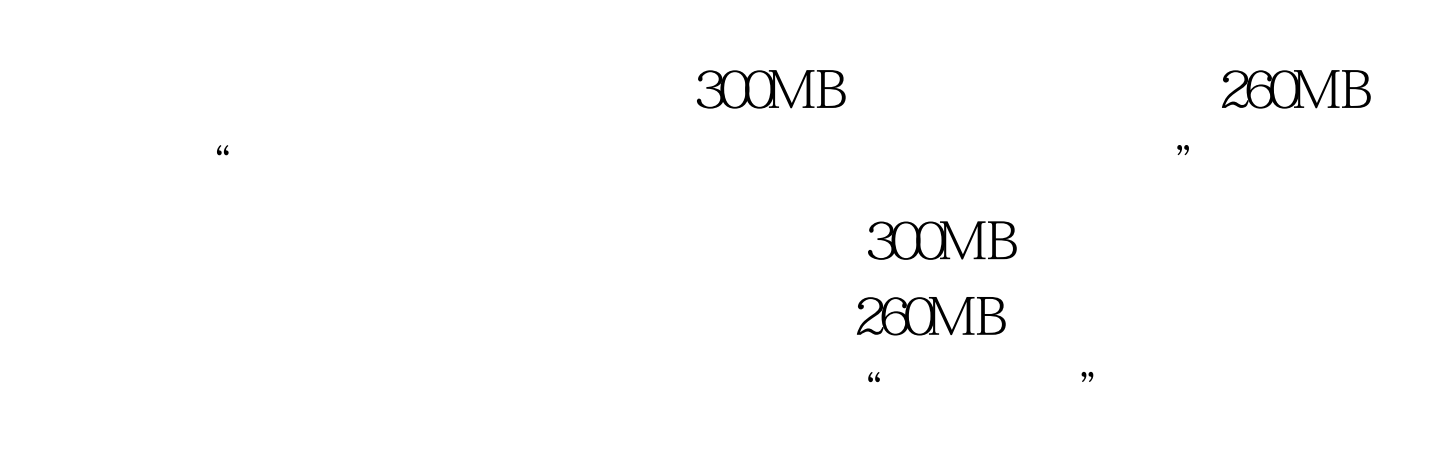

## C:/Inetpub/home

Administrators

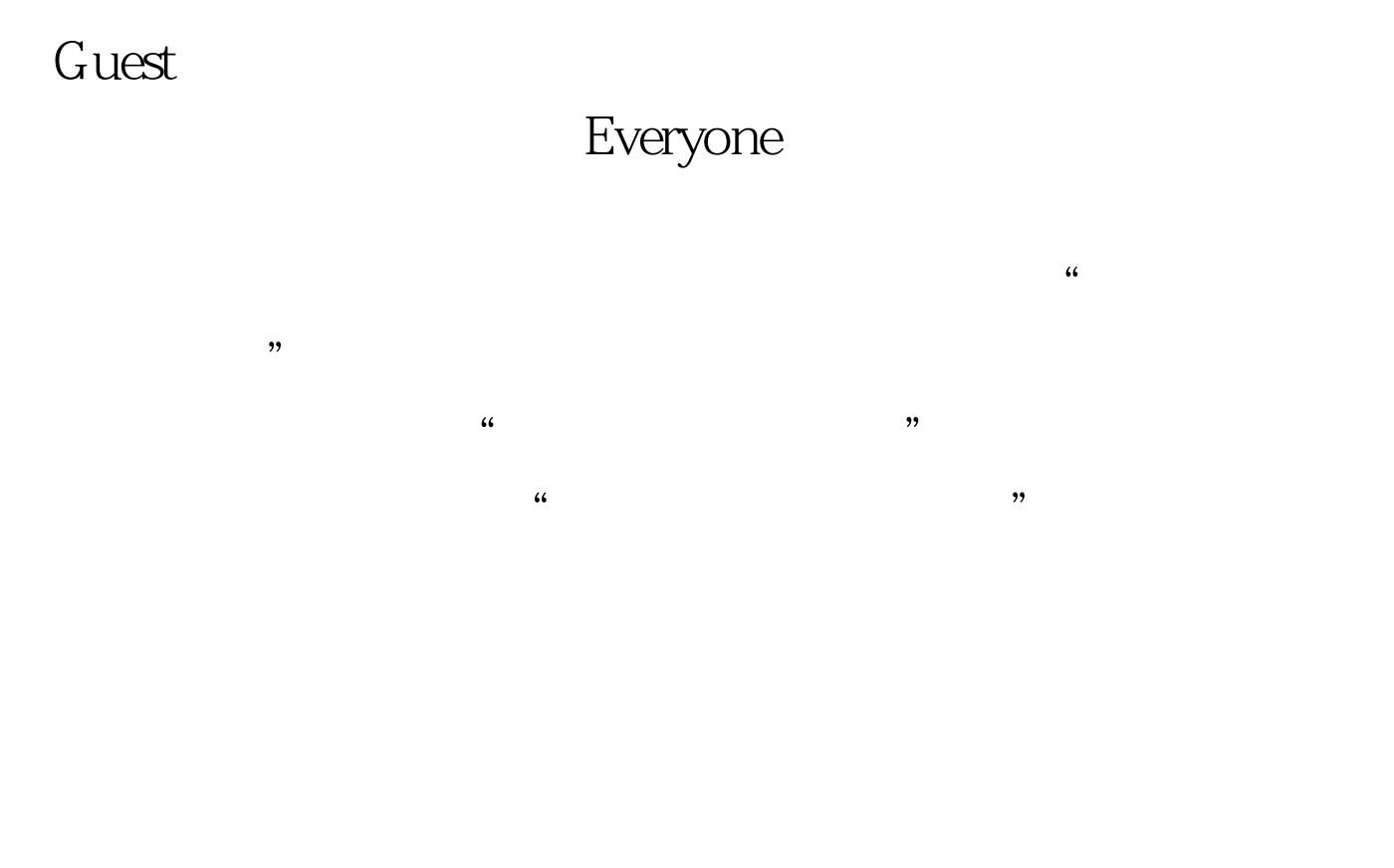

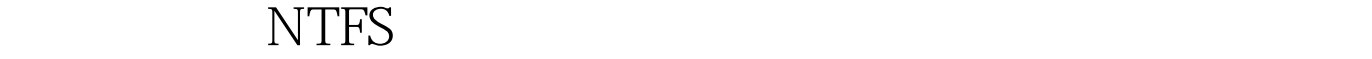

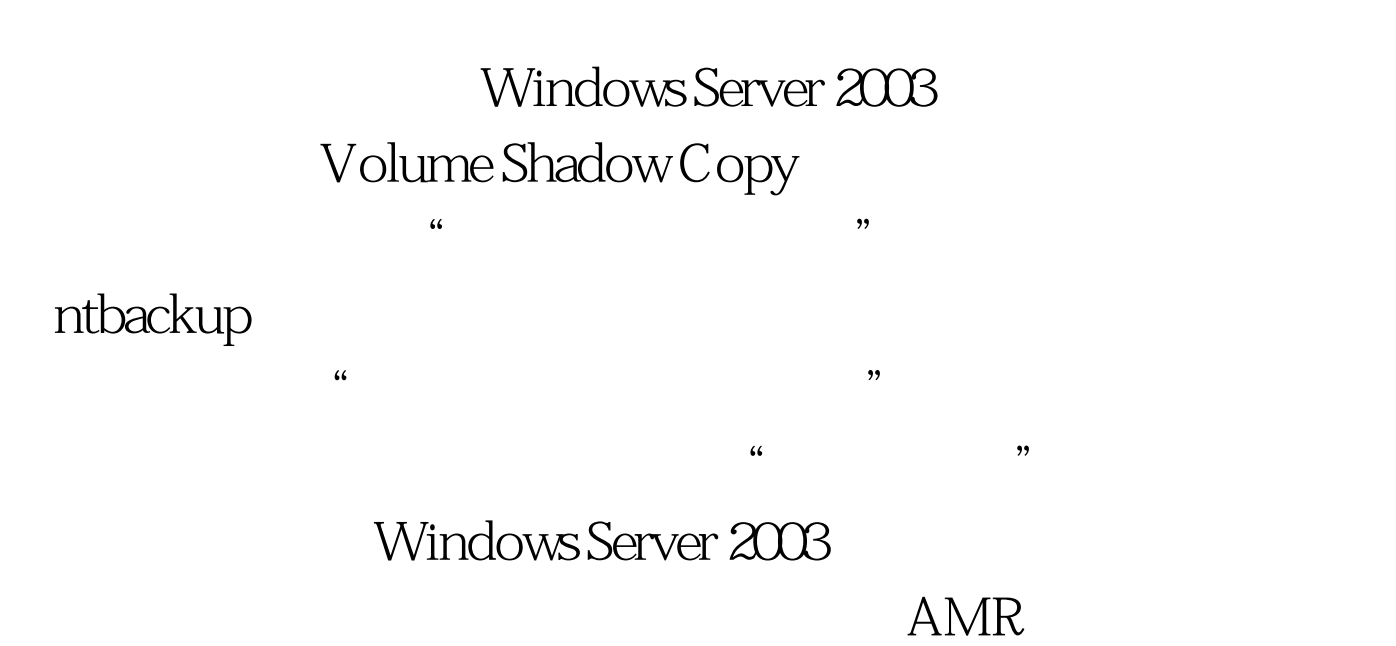

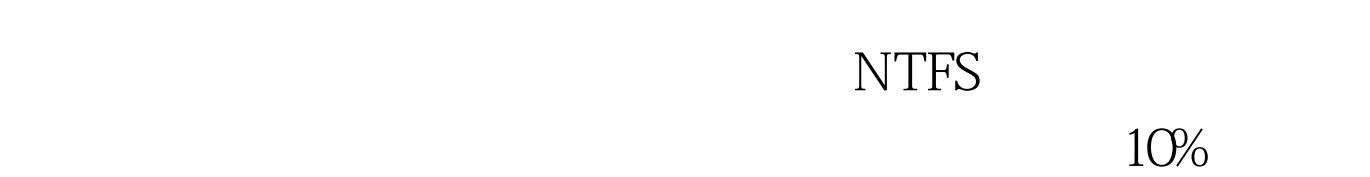

# $100MB$

 $\frac{1}{2}$ ,  $\frac{1}{2}$ ,  $\frac{1}{2}$ ,

 $\frac{1}{2}$ 

 $\frac{R}{\sqrt{2}}$ 

 $\epsilon$ 

 $\mathcal{L}$ 

NTFS

#### Windows

 $\alpha$  , and  $\alpha$  , and 目录。用右键点击管理界面左侧的"分布式文件系统",选  $\frac{1}{\sqrt{2}}$  , we have the contract of  $\frac{1}{\sqrt{2}}$  , we have the contract of  $\frac{1}{\sqrt{2}}$  , we have the contract of  $\frac{1}{\sqrt{2}}$  $\alpha$ 

 $,$ 

Windows

## Server 2003

# Windows 2000 Windows Server 2003

100Test www.100test.com